## MAS212 Scientific Computing and Simulation

#7: Fitting Models to Data

## Key resources:

- Lec 7: <http://sam-dolan.staff.shef.ac.uk/mas212/docs/l7.pdf>
- Data sets : <http://sam-dolan.staff.shef.ac.uk/mas212/data/>.

```
import numpy as np
import matplotlib.pyplot as plt
%matplotlib inline # include plots in ipython notebook
```
1. A straight-line fit. Download the data set (ds1.txt), open with np.loadtxt(), and plot:

```
x, y = np.loadtxt('ds1.txt')plt.plot(x, y, 's')
```
(a) Using numpy (or writing your own functions) calculate the means  $\bar{x}$  and  $\bar{y}$ , the variance  $var(x) = \frac{1}{N} \sum (x_i - \bar{x})^2$  and the covariance,  $covar(x, y) = \frac{1}{N} \sum (x_i - \bar{x})(y_i - \bar{y})$ . Hence find the parameters of the line of best fit:

$$
y = mx + c
$$
,  $m = \frac{\text{covar}(x, y)}{\text{var}(x)}$ ,  $c = \bar{y} - m\bar{x}$ .

Check your answer by plotting the line of best fit along with the data.

(b) Given that the data set is a just sample of some underlying distribution, with random noise: What do you think might be the 'true' values of  $m$  and  $c$  in the underlying model? What is the uncertainty in your best-fit parameters  $m$  and  $c$ ? How could you estimate this uncertainty from the data? Discuss with your neighbour.

## 2. A linear model (i.e. linear in its parameters).

Load the second data set  $(\text{d} s2. \text{txt})$  and plot. We are going to fit the data to a cubic in x:

$$
f(x, \beta_j) = \sum_{j=0}^{3} \beta_j \phi_j(x), \qquad \phi_j(x) = x^j.
$$

We will solve the **normal equations** for the vector of parameters  $\beta = (\beta_0, \dots \beta_3)$ :

$$
(\mathbf{X}^T \mathbf{X}) \boldsymbol{\beta} = \mathbf{X}^T \mathbf{y}.
$$

(a) Calculate the  $N \times 4$  matrix **X** with elements  $X_{ij} = \phi_j(x_i)$ .

(b) Compute the  $4 \times 4$  matrix  $X^T X$  and the vector  $X^T y$ . Hence solve the normal equations for β using np.linalg.solve(). (You should find  $\beta_0 \approx 1.0$ ,  $\beta_1 \approx 1.5$ ,  $\beta_2 \approx 0$  and  $\beta_3 \approx -0.2$ .)

(c) Fit the same model using the function scipy.optimize.curve fit(). Compare the parameter values obtained with those from part (b) – they should be identical.

```
from scipy.optimize import curve_fit
Pcurve_fit # to see the help file / docstring.
```
3. A non-linear model. Load ds3.txt and plot.

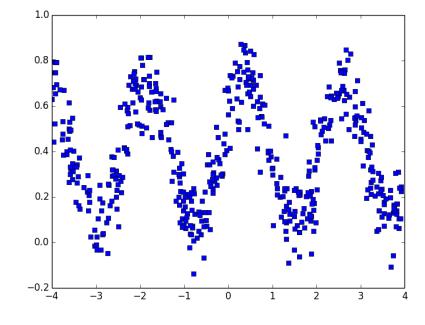

We could try fitting a non-linear model of the following form:

$$
f(x, \beta_j) = \beta_0 + \beta_1 \sin(\beta_2 x + \beta_3)
$$

Use curve\_fit() to find best-fit parameters for this model. Check your answers by plotting the model on top of the data.